## **JTL-POS**

- Android-Kassenlösung
- Kostenlos $^{1)}$  $^{1)}$  $^{1)}$

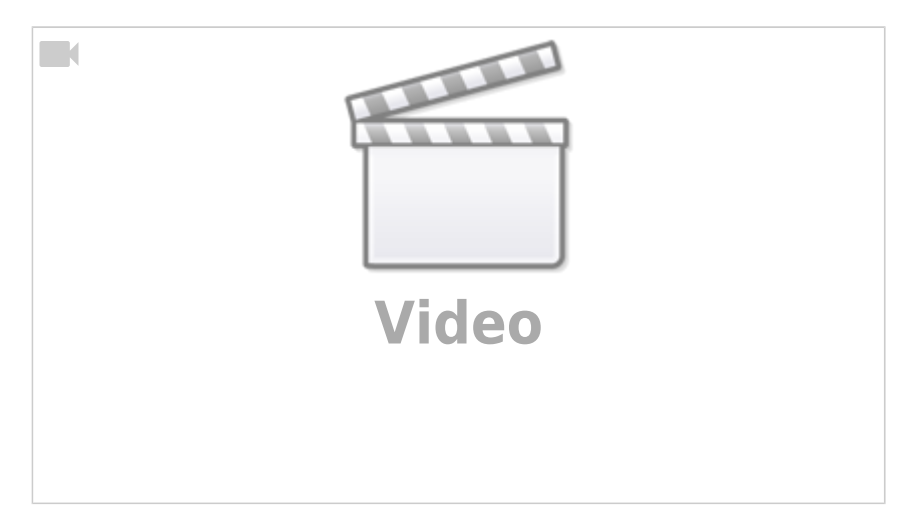

## [Dokumentation](https://guide.jtl-software.de/jtl-pos/)

## [1\)](#page--1-0)

Mit JTL können Sie beliebig viele Kassen kostenfrei nutzen, sofern diese unabhängig voneinander betrieben werden, z.B. zwei Ladenlokale mit getrennter Bestandspflege. Möchten Sie hingegen mehr als eine Kasse auf denselben Datenbestand zugreifen lassen, benötigen Sie unsere Multikassen-Lösung: Hier verwalten Sie mehrere Kassen über unsere Warenwirtschaft. Natürlich ist auch hier die erste Kasse kostenfrei, jeder weitere Kassenzugriff kann dann kostenpflichtig hinzugebucht werden.

From: <https://bm.jens-falk.it/>- **JTL für Baufachmärkte**

Permanent link: **<https://bm.jens-falk.it/doku.php?id=jtl-pos>**

Last update: **2023/05/16 17:36**

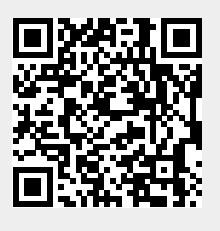